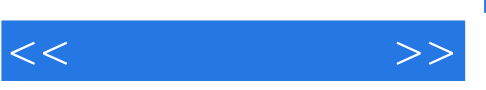

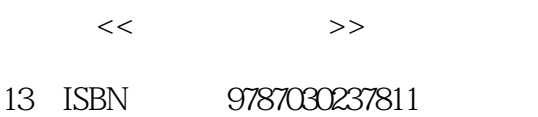

- 
- 10 ISBN 7030237811

出版时间:2008-10

页数:332

PDF

更多资源请访问:http://www.tushu007.com

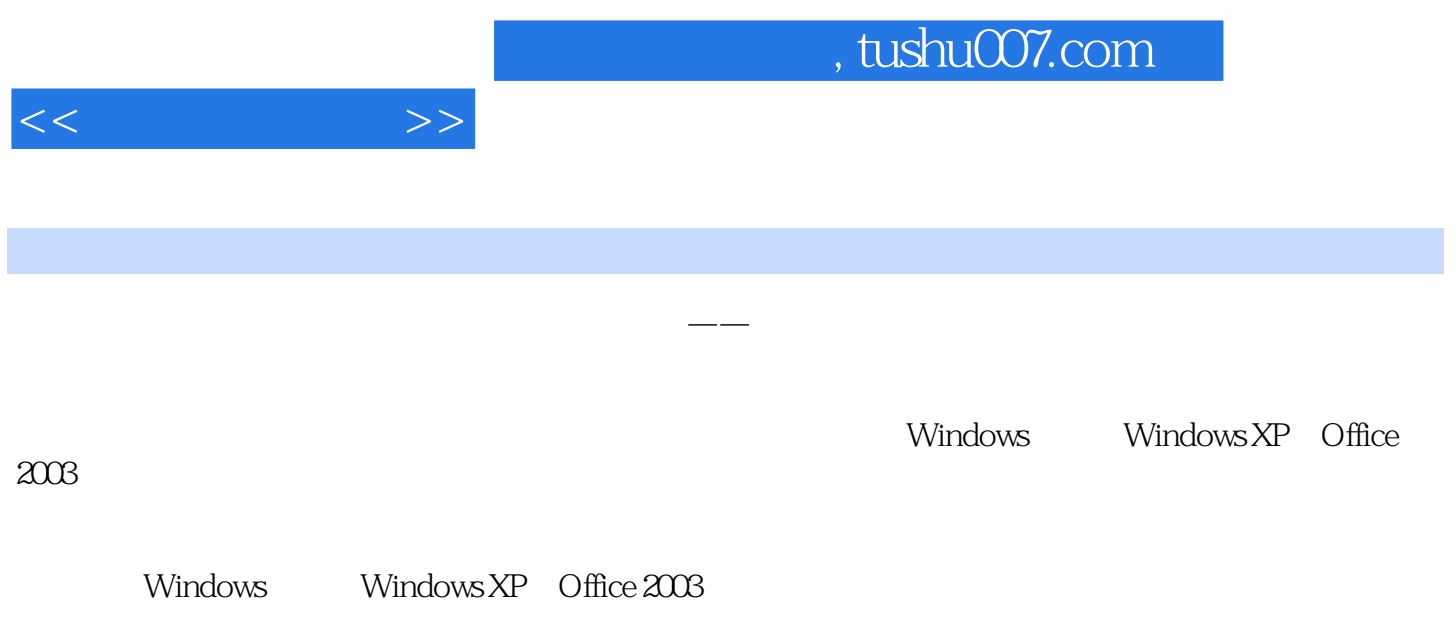

 $50$ 

1.1 1 1.2 2 1.3 3 1.4 4 1.5 5 1.6 6 1.7 7 1.8 8 1.9 9 1.10 10 1.11 11 1.12 12 1.13 13 1.14 14 1.15 15 1.16 16  $1.17$   $17$   $1.18$   $18$   $1.19$   $19$   $1.20$   $20$ 2.3 3 2.4 4 2.5 5 2.6 6 2.7 7 2.8 8 2.9 9 2.10 10 2.11 11 2.12 12 2.13 13 2.14 14 2.15 15 2.16 16 2.17 17 2.18 18 2.19 19  $2.20\quad20$  20  $2.31\quad1$   $3.2\quad2$   $3.3\quad3\quad3.4\quad4$   $3.5\quad5\quad3.6\quad6$ 题 3.7 第7题 3.8 第8题 3.9 第9题 3.10 第10题 3.11 第11题 3.12 第12题 3.13 第13题 3.14 第14题 3.15 第15题 3.16 第16题 3.17 第17题 3.18 第18题 3.19 第19题 3.20 第20题第四单元 数据表格处理的基本操 4.1 1 4.2 2 4.3 3 4.4 4 4.5 5 4.6 6 4.7 7 4.8 8 4.9 9 4.10 第10题 4.11 第11题 4.12 第12题 4.13 第13题 4.14 第14题 4.15 第15题 4.16 第16题 4.17 第17题 4.18 第18题 4.19 第19题 4.20 第20题第五单元 数据表处理的综合操作 5.1 第1题 5.2 第2题 5.3 第3题 5.4 第4题 5.5 第5题 5.6 第6题 5.7 第7题 5.8 第8题 5.9 第9题 5.10 第10题 5.11 第11题 5.12 第12题 5.13 13 5.14 14 5.15 15 5.16 16 5.17 17 5.18 18 5.19 19 5.20 20 6.1 1 6.2 2 6.3 3 6.4 4 6.5 5 6.6 6 6.7 7 6.8 8 6.9  $9$   $6.10$   $10$   $6.11$   $11$   $6.12$   $12$   $6.13$   $13$   $6.14$   $14$   $6.15$   $15$   $6.16$   $16$   $6.17$ 第17题 6.18 第18题 6.19 第19题 6.20 第20题第七单元 办公软件的联合应用 7.1 第1题 7.2 第2题 7.3 第3题 7.4 第4题 7.5 第5题 7.6 第6题 7.7 第7题 7.8 第8题 7.9 第9题 7.10 第10题 7.11 第11题 7.12 第12 7.13 13 7.14 14 7.15 15 7.16 16 7.17 17 7.18 18 7.19 19 7.20 20 81 1 82 2 83 3 84 4 85 5 86 6 87 7 88 8 89 9 810 10 811 11 812 12 813 13 814 14 815 15 8.16 16 8.17 17 8.18 18 8.19 19 8.20 20

 $<<$  and  $>>$ 

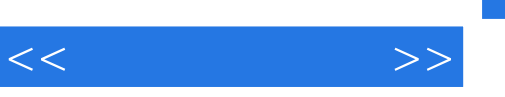

## $10$

主管说:"这是你的舒服区。

- 
- $"$
- $\alpha$  , and the contract of the contract of the contract of the contract of the contract of the contract of the contract of the contract of the contract of the contract of the contract of the contract of the contract of th
- "另一位认为:"会出错。
- $\mathcal{L}$  :
- "最初回答问题的那名学员大声答道:"我会从中学到东西。  $\mathcal{L}$ ,  $\mathcal{L}$ ,
- 
- $\mathfrak{p}$

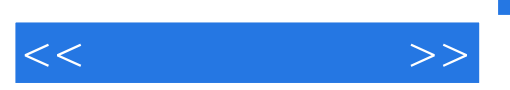

Windows XP,Office2003

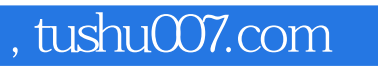

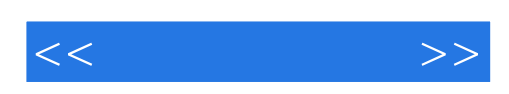

本站所提供下载的PDF图书仅提供预览和简介,请支持正版图书。

更多资源请访问:http://www.tushu007.com